C:\Users\LITAO\Desktop\802厂房用淬火平板.dwg

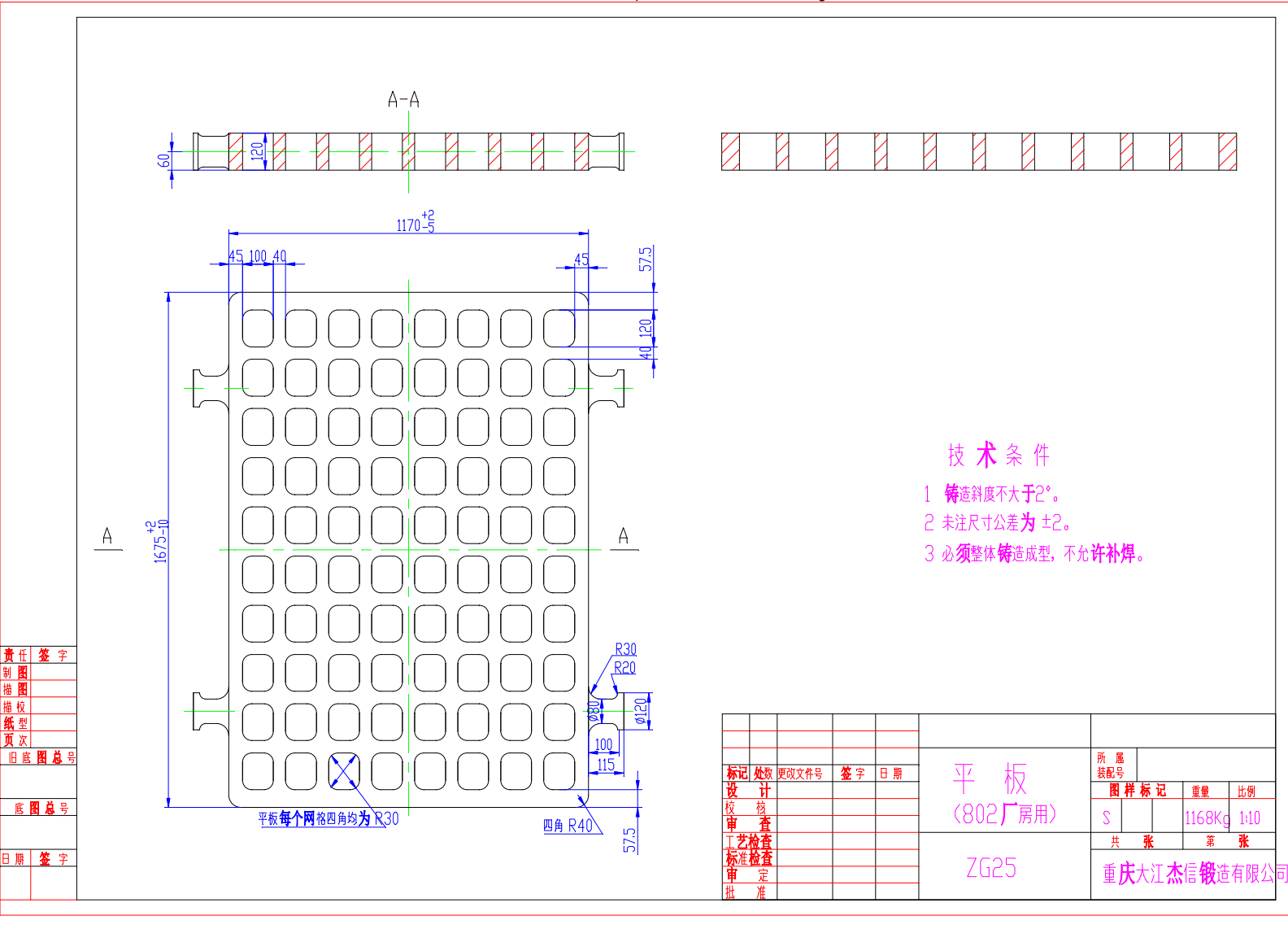

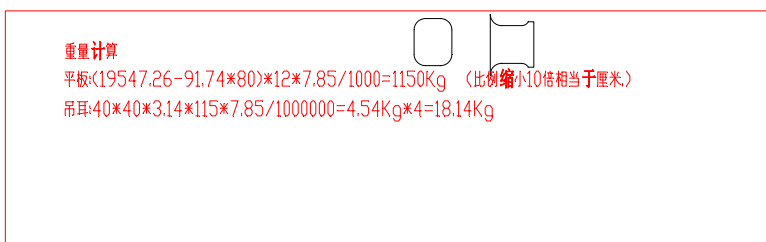